# **COME CREARE CORRETTAMENTE UN FILE PER LA STAMPA - PICCOLO FORMATO**

**Le seguenti indicazioni ti aiuteranno a creare un file di stampa corretto.** 

### **O** FORMATO DEL FILE

Invia il tuo file in formato **PDF in scala 1:1 (non protetto da password)**.

#### **ORIENTAMENTO DEL FORMATO**

L'orientamento delle pagine del pdf deve corrispondere alla scelta indicata nell'ordine (orizzontale o verticale). Entrambe le pagine devono avere lo stesso orientamento. Una volta salvato il pdf, fai attenzione a non ruotare le pagine con acrobat.

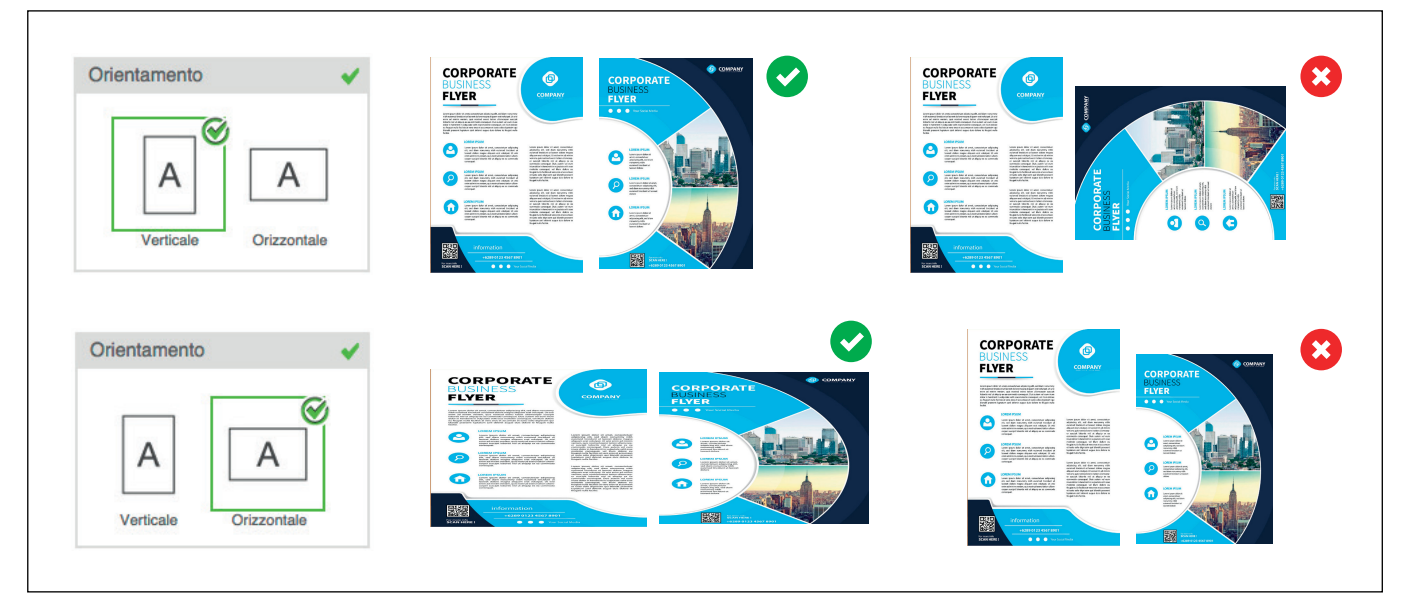

**ATTENZIONE:** Nel caso di **stampa fronte e retro** il foglio viene girato intorno al suo asse verticale, come ad esempio quando si girano le pagine di un libro; tienine conto nel posizionare il testo, considerando anche l'orientamento selezionato nel preventivo.

## **8** TEMPLATE

Scarica sempre dal sito **il template** relativo al prodotto da te acquistato e usalo come base per posizionare la tua grafica: in questo modo sarà più facile creare correttamente un file esecutivo per la stampa. Una volta inserita la tua grafica, elimina tutte le linee guida tranne il margine di abbondanza e salva il file in PDF senza segni di taglio.

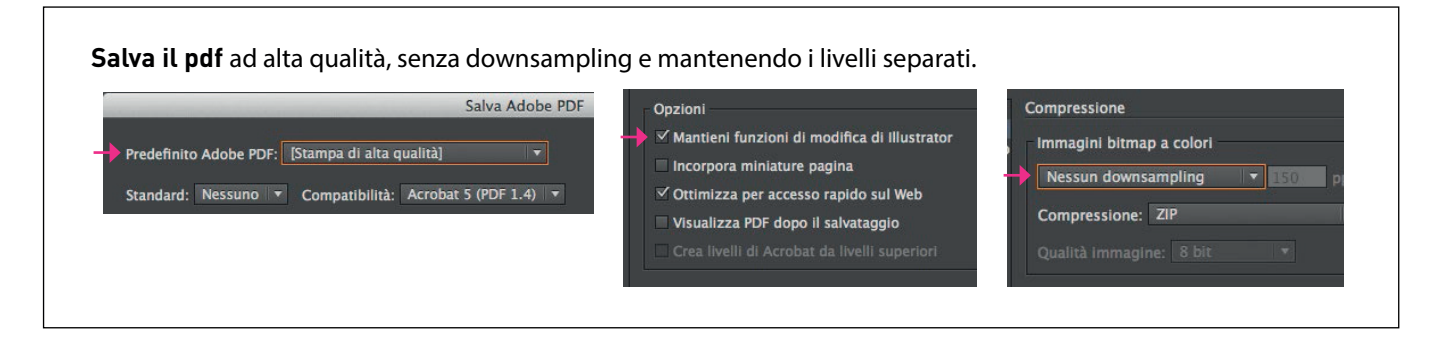

#### *A* MARGINI E ABBONDANZA

Scarica il template del prodotto da te acquistato: **l'abbondanza richiesta, di 2 mm,** sarà già correttamente impostata. La distanza dei testi dalla linea di taglio deve essere di almeno **5 mm** .

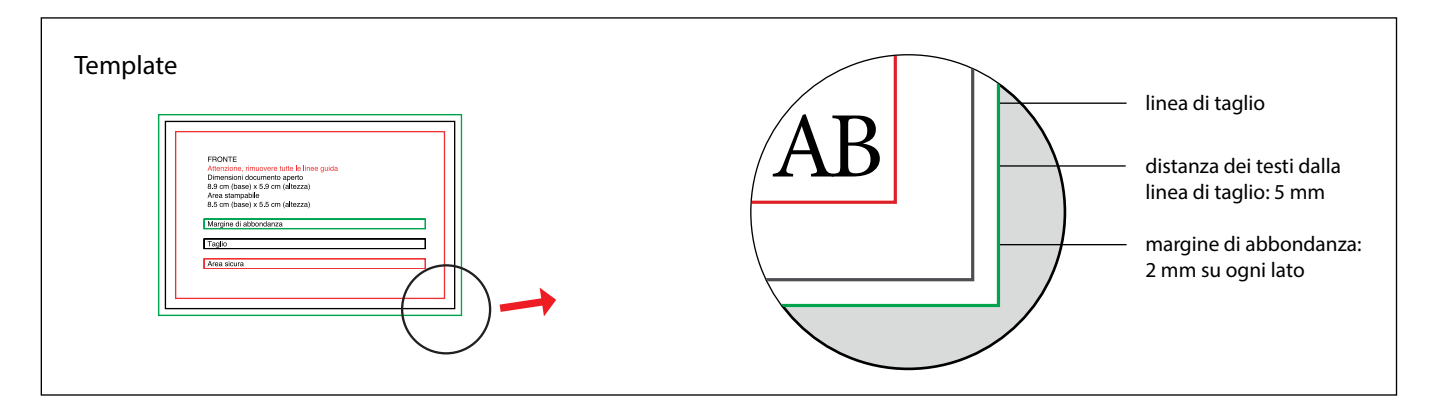

# **B** RISOLUZIONE

La risoluzione ottimale dei file per la stampa è di 300 dpi.

### **6** I COLORI

Tutti i file vanno inviati in **CMYK** (ciano, magenta, giallo, nero) assegnando il **profilo colore Fogra 39** . Le immagini in RGB o con colori PANTONE saranno convertite in automatico con un profilo di separazione standard.

# **O**FONT

I font dovranno essere **incorporati nel pdf o convertiti in curve/tracciati** . La misura minima del carattere (al di sotto della quale non garantiamo la perfetta riproducibilità in stampa) è di 6 pt.

### **B** INFORMAZIONI AGGIUNTIVE

I tracciati vettoriali devono essere almeno di **0,25 pt.** Ti **sconsigliamo di posizionare cornici e passpartout troppo vicini ai margini** per evitare imprecisioni dovute alle tolleranze di taglio.

Di default, quando si stampano colori opachi sovrapposti, il colore superiore fora l'area sottostante. La sovrastampa consente di evitare la foratura e fa in modo che gli inchiostri si sovrappongano. Per evitare risultati cromatici imprevisti, **controlla che nel tuo file non siano presenti oggetti o testi in sovrastampa**.

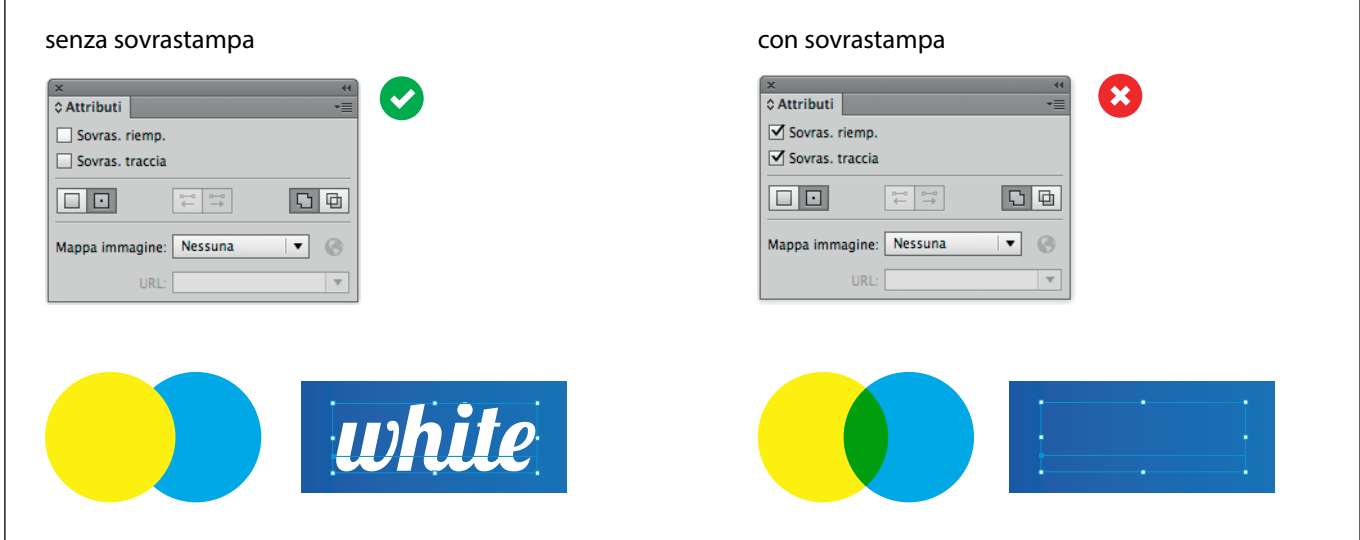

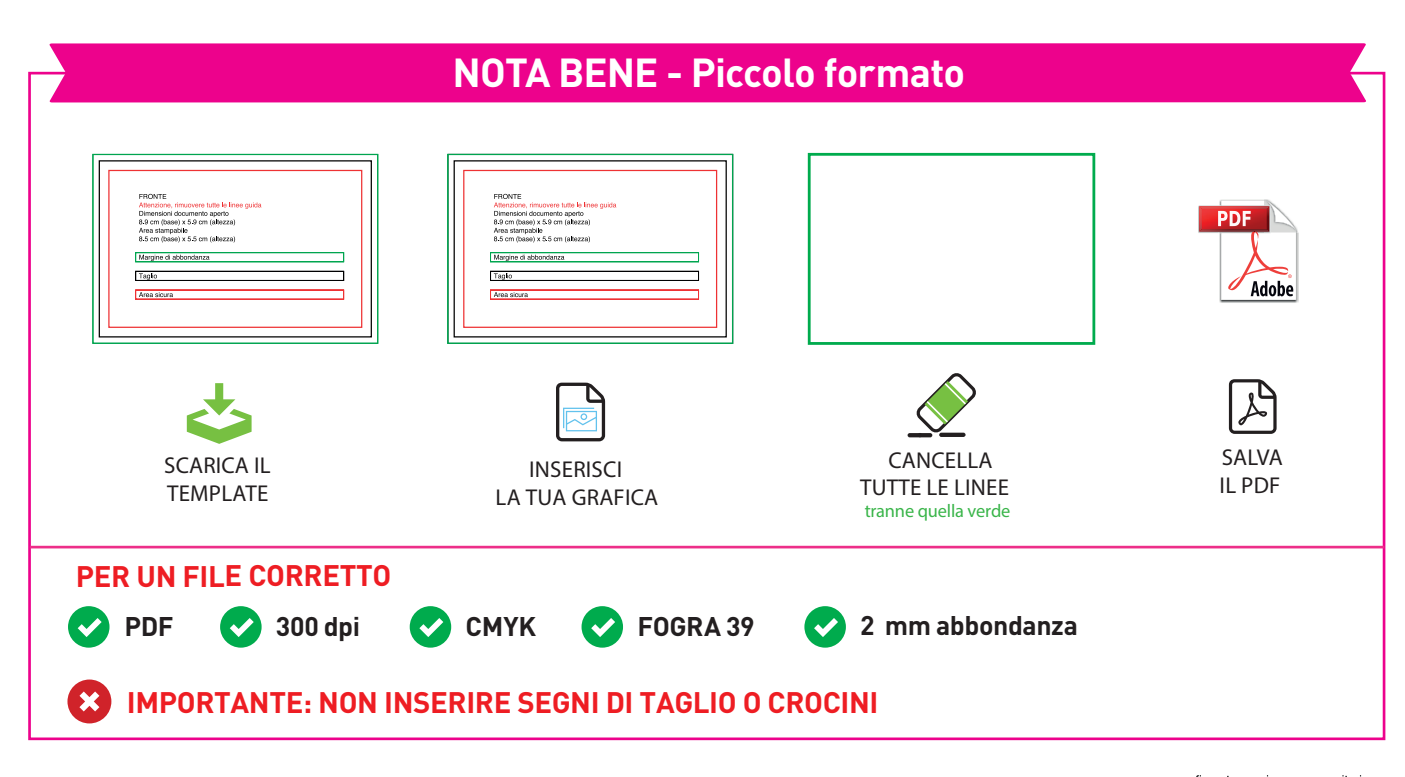

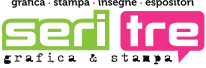